## **Certificat** Modélisation Polygonale Avancée dans 3D Studio Max

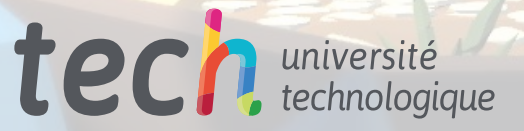

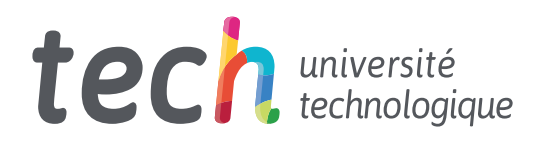

**Certificat** Modélisation Polygonale Avancée dans 3D Studio Max

- » Modalité: en ligne
- » Durée: 6 semaines
- » Qualification: TECH Université Technologique
- » Intensité: 16h/semaine
- » Horaire: à votre rythme
- » Examens: en ligne

Accès au site: [www.techtitute.com/fr/informatique/cours/modelisation-polygonale-avancee-3d-studio-max](http://www.techtitute.com/fr/informatique/cours/modelisation-polygonale-avancee-3d-studio-max)

## Sommaire

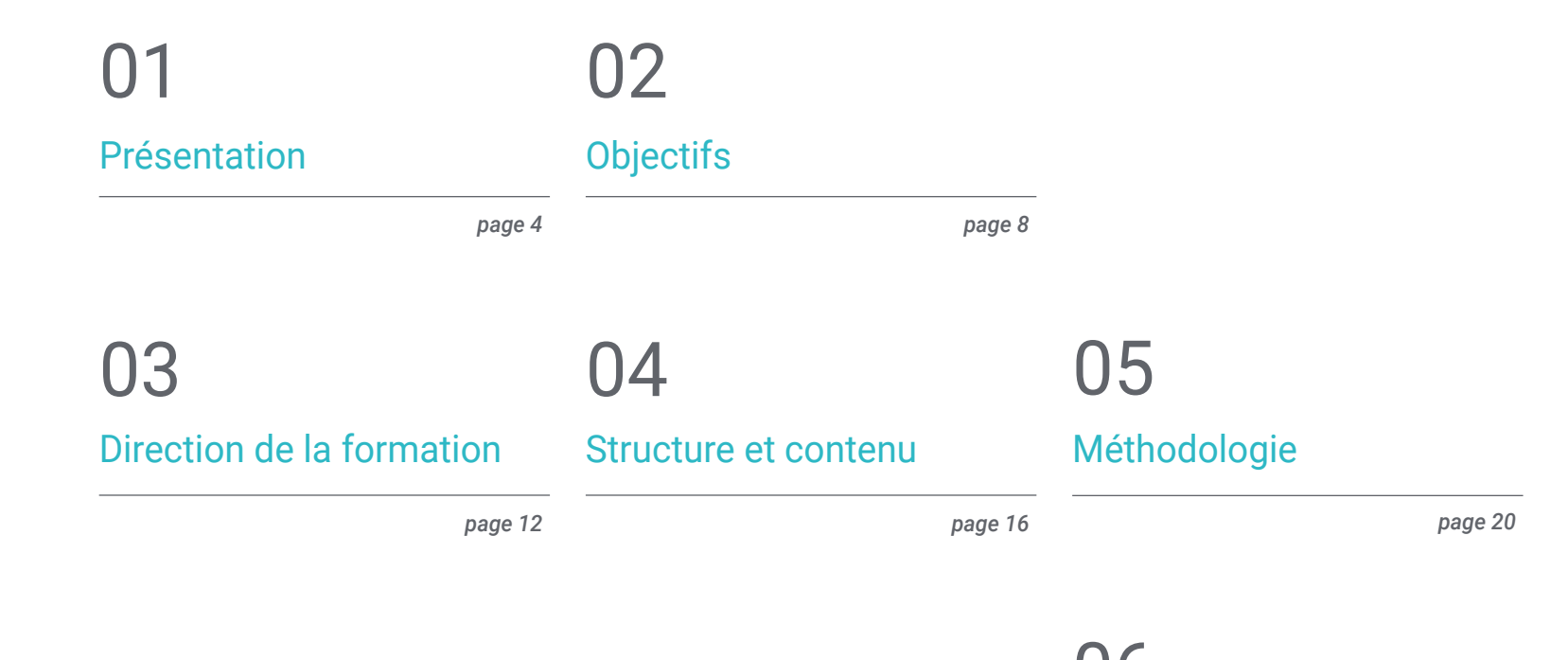

[Diplôme](#page-27-0) 06

*page 28*

## <span id="page-3-0"></span>Présentation 01

Le principal logiciel de modélisation polygonale 3D, 3D Studio Max, offre une multitude d'utilitaires et de possibilités d'application dans de nombreux domaines de la conception graphique tridimensionnelle. Parmi les domaines qui utilisent actuellement des modèles 3D, l'impression en trois dimensions, la mise en forme de maquettes et de dessins ou de modèles pour la production industrielle, allant des pièces et des composants aux vêtements, aux chaussures et à la multiplicité des productions. Pour toutes ces raisons, ce plan éducatif vise à renforcer les outils de ce logiciel et à les mettre en oeuvre dans les conceptions et les modélisations. Le tout dans une formation entièrement en ligne qui met, à la disposition de l'élève, tout le matériel et les ressources pédagogiques sur la plate-forme virtuelle.

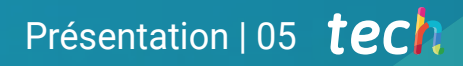

*Formez-vous à implémenter les utilitaires 3ds Max les plus avancés dans vos modélisations et conceptions, obtenez les résultats les plus professionnels"* 

## tech 06 | Présentation

Ce Certificat, axé sur l'approfondissement de la théorie de la création des formes pour développer de véritables professionnels dans le domaine, est destiné à permettre à l'étudiant de savoir appliquer toutes les techniques pour obtenir un produit spécifique. En outre, la formation approfondie sur le développement des composants d'un aéronef et d'expliquer la topologie de cette dernière dans une modélisation.

D'autre part, il s'agit que l'élève soit capable d'appliquer des connaissances de composants techniques, parvenir à créer des formes complexes à travers le développement de formes simples et comprendre la physionomie d'une forme bot. Grâce à cette formation, vous pouvez accéder à des connaissances plus avancées en modélisation polygonale avec 3ds Max, de sorte que vous pouvez prendre des projets et des objectifs plus complexes liés à ce domaine, en plus de distinguer le curriculum vitae ci-dessus d'autres concurrents.

Un programme éducatif entièrement en ligne, qui facilite la conciliation de la reconversion scolaire avec d'autres projets personnels et professionnels. En outre, l'élève a constamment accès à tout le matériel audiovisuel et contenu pédagogique par le biais de la salle de classe virtuelle et est soutenu par un corps enseignant composé d'authentiques experts et professionnels dans le secteur de la modélisation tridimensionnelle.

Ce Certificat en Modélisation Polygonale Avancée dans 3D Studio Max contient le programme académique le plus complet et le plus actuel du marché. Les principales caractéristiques sont les suivantes:

- Le développement d'études de cas présentées par des experts en Modélisation Polygonale Avancée dans 3D studies Max
- Les contenus graphiques, schématiques et éminemment pratiques avec lesquels ils sont conçus, fournissent des informations scientifiques et sanitaires essentielles à la pratique professionnelle
- Exercices pratiques permettant de réaliser le processus d'auto-évaluation afin d'améliorer apprentissage
- Il met l'accent sur les méthodologies innovantes
- Cours théoriques, questions à l'expert, forums de discussion sur des sujets controversés et travail de réflexion individuel
- La possibilité d'accéder aux contenus depuis n'importe quel appareil fixe ou portable doté d'une connexion internet

*Spécialisez vos capacités en seulement 6 semaines avec ce Certificat en ligne en modélisation polygonale avancée sur 3ds Max"* 

### Présentation | 07 tech

*Ce Certificat enseigne à l'élève d'une manière éminemment pratique, lui permettant de modéliser un avion avec toutes ses composantes"*

*Confortablement et entièrement en ligne, cette formation est idéale pour progresser dans l'utilisation de 3ds Max.*

*Spécialisez vos connaissances dans l'utilisation avancée de 3ds Max grâce à cette formation en ligne et directe.*

Le programme comprend, dans son corps enseignant, des professionnels du secteur qui apportent à cette formation l'expérience de leur travail, ainsi que des spécialistes reconnus de grandes sociétés et d'universités prestigieuses.

Grâce à son contenu multimédia développé avec les dernières technologies éducatives, les spécialistes bénéficieront d'un apprentissage situé et contextuel, ainsi, ils se formeront dans un environnement simulé qui leur permettra d'apprendre en immersion et de s'entrainer dans des situations réelles.

La conception de ce programme est axée sur l'Apprentissage Par les Problèmes, grâce auquel le professionnel doit essayer de résoudre les différentes situations de pratique professionnelle qui se présentent tout au long du Certificat. Pour ce faire, l'étudiant sera assisté d'un innovant système de vidéos interactives, créé par des experts reconnus.

# <span id="page-7-0"></span>Objectifs 02

Ce plan éducatif a été conçu pour que l'étudiant devienne un utilisateur avancé dans 3ds Max et qu'il produise ainsi des modèles plus travaillés et professionnels. Une connaissance préalable du logiciel est intéressante pour la réalisation de cet objectif, mais pas indispensable pour perfectionner vos techniques en tant que modeleur polygonal tridimensionnel. Ce Certificat met en pratique les compétences et les compétences des élèves, car il est basé sur l'élaboration d'un modèle concret avec toutes ses parties constitutives.

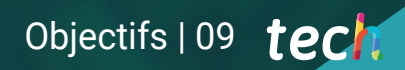

*Devenez un utilisateur de niveau avancé en modélisation polygonale 3D avec 3D Studio Max"* 

## tech 10 | Objectifs

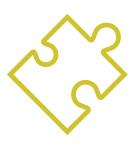

### Objectifs généraux

- Approfondir de la théorie de la création des formes pour Développement maîtres de la forme
- Apprendre en détail les bases de la modélisation 3D sous ses différentes formes
- Générer des conceptions pour différentes industries et leur application
- Apprendre tous les outils nécessaires à la profession de modélisateur 3D
- Acquérir des compétences pour le développement de textures et de FX de modèles 3D

*Applique toutes les techniques et configurations les plus avancées de 3ds Max pour le développement d'un produit spécifique avec ce Certificat"*

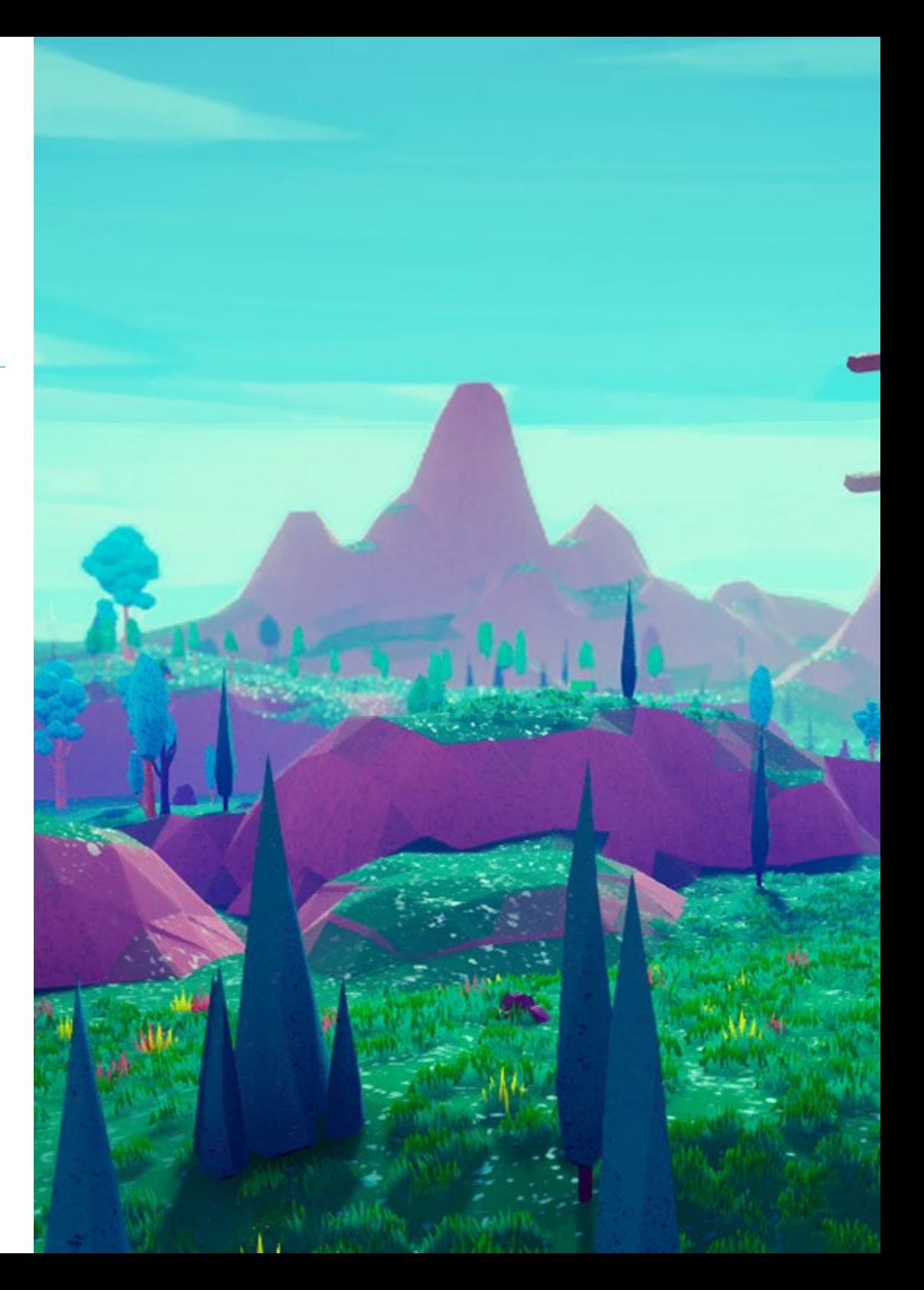

## Objectifs | 11 tech

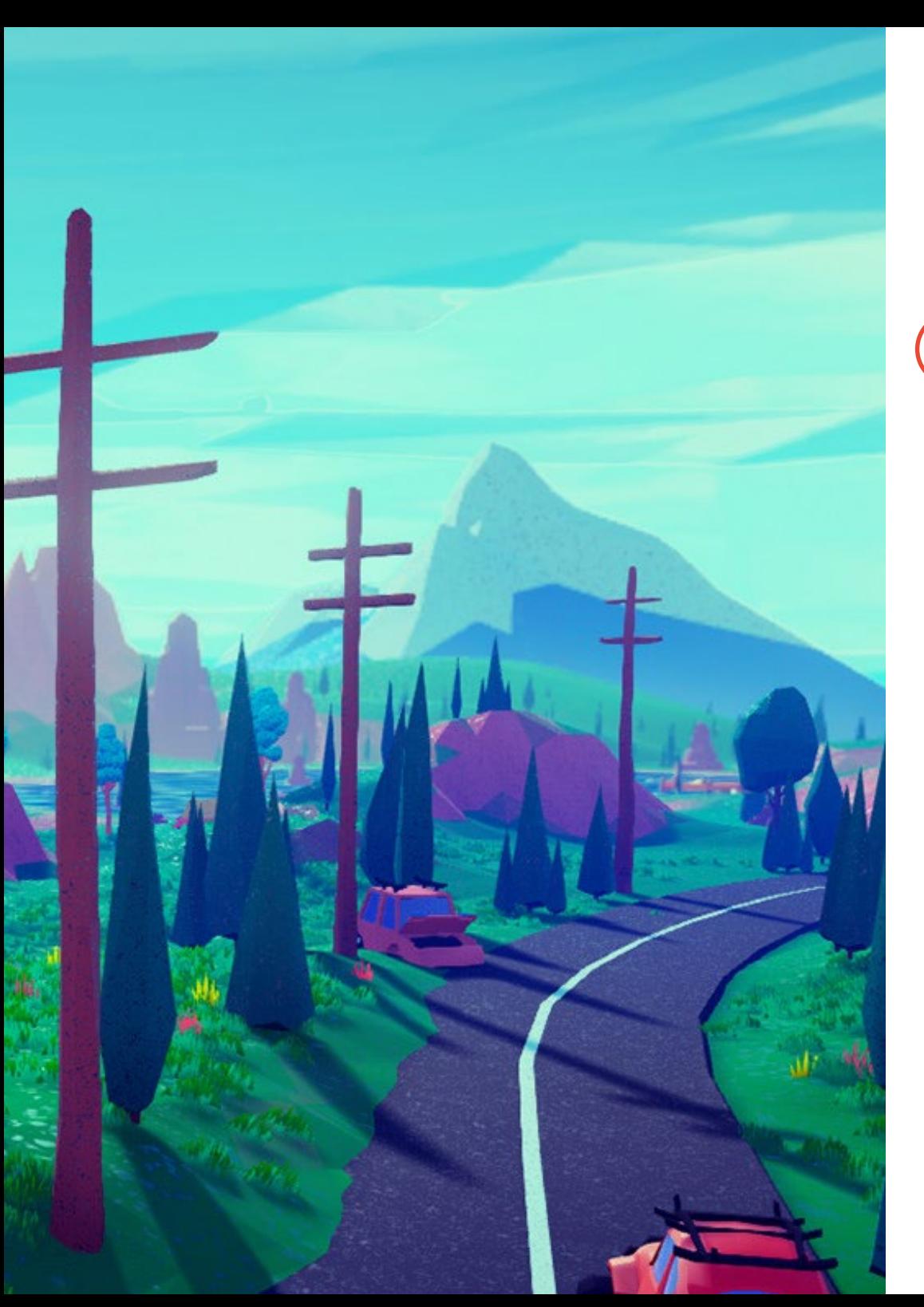

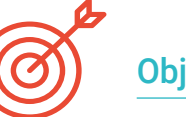

### Objectifs spécifiques

- Appliquer toutes les techniques pour le développement d'un produit spécifique
- Approfondir votre compréhension du développement des composants
- Comprendre de manière exhaustive la topologie d'un avion en modélisation
- Appliquer les connaissances des composants techniques
- Créer de formes complexes par le développement formes simples
- Comprendre la physionomie de la forme d'un bot

## <span id="page-11-0"></span>Direction de la formation 03

Des professionnels de haut niveau font partie du corps de direction et d'enseignement de ce Certificat. En plus de donner une dimension théorique et pratique au contenu, ils enseignent également aux élèves à utiliser leurs propres critères et à développer leurs compétences et des compétences en modélisation polygonale tridimensionnelle. La structure et le contenu, ainsi que les objectifs et les sujets d'étude ont été sélectionnés avec rigueur, afin de garantir les apprentissages les plus à jour et les plus spécifiques du secteur.

*En plus de donner une dimension théorique et pratique du contenu, le corps enseignant de ce Certificat instruit également les élèves à l'utilisation de leur propre jugement et le développement des compétences et des compétences"* 

## tech 14 | Direction de la formation

#### Direction

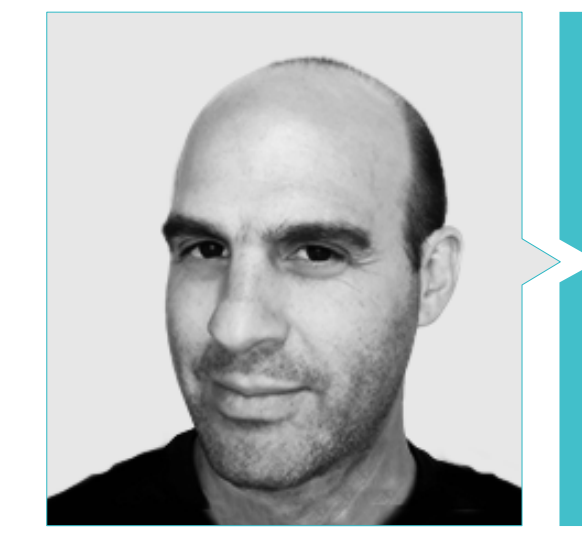

#### M. Salvo Bustos, Gabriel Agustín

- Artiste 3D chez 3D VISUALIZATION SERVICE INC
- Production 3D pour Boston Whaler
- Modéliste 3D pour la Société de Production TV Multimédia Shay Bonder
- Producteur Audiovisuel chez Digital Film
- Concepteur de Produit pour Escencia de los Artesanos par Eliana M
- Designer Industriel Spécialisé dans les Produits. Université Nationale de Cuyo
- Exposant au Salon Régional des Arts Visuels Vendimia
- Séminaire de Composition Numérique. Université Nationale de Cuyo
- Congrès National de la Conception et de la Production. C.P.R.O.D.I.

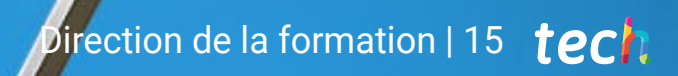

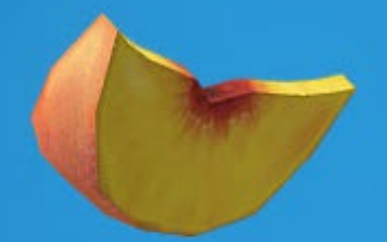

## <span id="page-15-0"></span>Structure et contenu 04

Ce Certificat est structuré de manière à ce que l'élève puisse examiner progressivement le contenu. Dans 10 sous-sections confortables, cette formation guidera l'étudiant dans l'élaboration du modèle spécifique d'un vaisseau "*sci-Fi*" avec toutes ses parties constitutives. Le corps dirigeant et enseignant de cette formation, a focalisé ces sections sur l'apprentissage, d'une manière réelle et efficace, à gérer les outils les plus sophistiqués de 3D Studio Max et de travailler, de cette façon, tous les dimensions de la modélisation polygonale tridimensionnelle. À la fin du cours, l'étudiant aura acquis les compétences nécessaires pour aborder n'importe quelle conception avancée avec ce programme.

*Vous pourrez améliorer vos qualités face à la modélisation polygonale en 3ds Max, un secteur en plein essor et en demande"*

## tech 18 | Structure et contenu

#### Module 1. Modélisation polygonale avancée dans 3D Studio Max

- 11. Modélisation d'un vaisseau Sci-FI
	- 1.1.1. Créer notre espace de travail
	- 1.1.2. Commencer par le corps principal
	- 1.1.3. Configuration de l'aile
- 1.2. Le cockpit
	- 1.2.1. Aménagement de la zone de la cabine
	- 1.2.2. Modélisation du panneau de commande
	- 1.2.3. Ajout de détails
- 1.3. Le fuselage
	- 1.3.1. Définir les composants
	- 1.3.2. Réglage des composants mineurs
	- 1.3.3. Développement du panneau sous la carrosserie
- 1.4. Ailes
	- 1.4.1. Création des ailes principales
	- 1.4.2. Incorporation de la queue
	- 1.4.3. Ajout d'inserts d'ailerons
- 1.5. Corps principal
	- 1.5.1. Séparation des pièces en composants
	- 1.5.2. Création de panneaux supplémentaires
	- 1.5.3. Incorporation des portes de quai
- 1.6. Les moteurs
	- 1.6.1. Créer l'espace pour les moteurs
	- 1.6.2. Construction des turbines
	- 1.6.3. Ajout des échappements

### Structure et contenu | 19 tech

- 1.7. Incorporer des détails
	- 1.7.1. Composants latéraux
	- 1.7.2. Composants caractéristiques
	- 1.7.3. Raffinage des composants généraux
- 1.8. Bonus I-Création du casque de pilote
	- 1.8.1. Bloc de la tête
	- 1.8.2. Affinage des détails
	- 1.8.3. Modélisation du col de la coque
- 1.9. Bonus II-Création du casque de pilote
	- 1.9.1. Affinage du collier de la coque
	- 1.9.2. Dernières étapes de l'élaboration des détails
	- 1.9.3. Finalisation du maillage
- 1.10. Bonus III-Création d'un robot copilote
	- 1.10.1. Développement des formes
	- 1.10.2. Ajout de détails
	- 1.10.3. Bords d'appui pour le lotissement

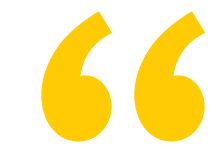

*Qu'attendez-vous? Devenez un modéliste 3ds Max avancé dès maintenant et faites en sorte que votre CV se démarque de la concurrence"* 

# <span id="page-19-0"></span>Méthodologie 05

Ce programme de formation offre une manière différente d'apprendre. Notre méthodologie est développée à travers un mode d'apprentissage cyclique: *le Relearning*.

Ce système d'enseignement est utilisé, par exemple, dans les écoles de médecine les plus prestigieuses du monde et a été considéré comme l'un des plus efficaces par des publications de premier plan telles que le *New England Journal of Medicine.*

*Découvrez Relearning, un système qui renonce à l'apprentissage linéaire conventionnel pour vous emmener à travers des systèmes d'enseignement cycliques: une façon d'apprendre qui s'est avérée extrêmement efficace, en particulier dans les matières qui exigent la mémorisation"*

## tech 22 | Méthodologie

#### Étude de Cas pour mettre en contexte tout le contenu

Notre programme offre une méthode révolutionnaire de développement des compétences et des connaissances. Notre objectif est de renforcer les compétences dans un contexte changeant, compétitif et hautement exigeant.

66 *Avec TECH, vous pouvez expérimenter une manière d'apprendre qui ébranle les fondations des universités traditionnelles du monde entier"*

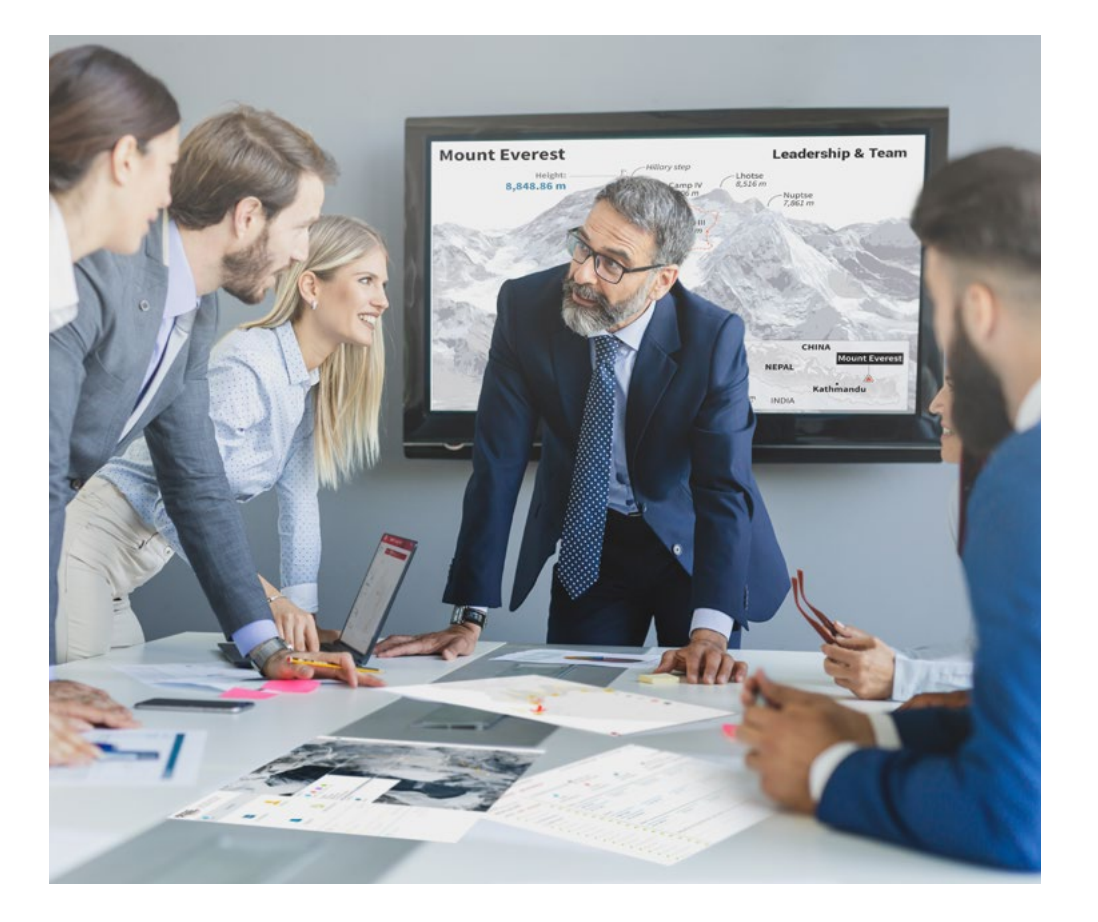

*Vous bénéficierez d'un système d'apprentissage basé sur la répétition, avec un enseignement naturel et progressif sur l'ensemble du cursus.*

## Méthodologie | 23 tech

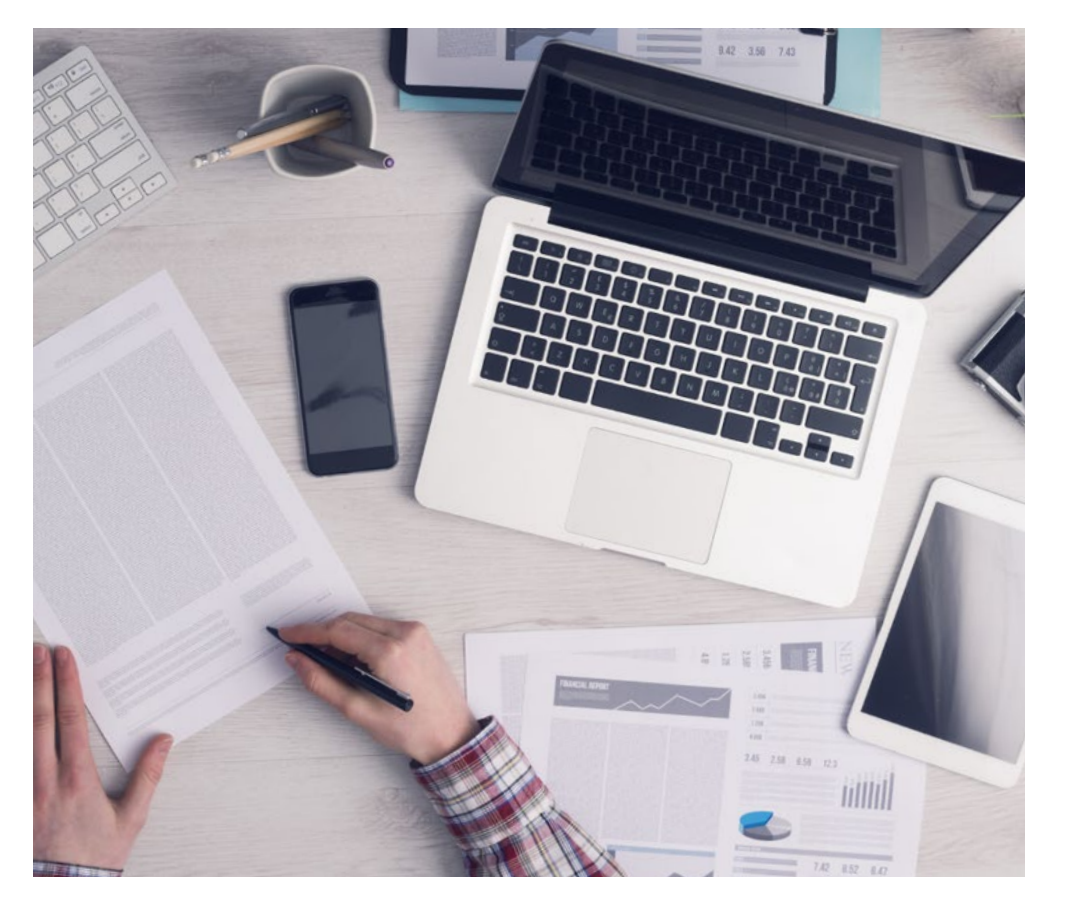

Une méthode d'apprentissage innovante et différente

Cette formation TECH est un programme d'enseignement intensif, créé de toutes pièces, qui propose les défis et les décisions les plus exigeants dans ce domaine, tant au niveau national qu'international. Grâce à cette méthodologie, l'épanouissement personnel et professionnel est stimulé, faisant ainsi un pas décisif vers la réussite. La méthode des cas, technique qui constitue la base de ce contenu, permet de suivre la réalité économique, sociale et professionnelle la plus actuelle.

> *Notre programme vous prépare à relever de nouveaux défis dans des environnements incertains et à réussir votre carrière"*

La méthode des cas est le système d'apprentissage le plus largement utilisé dans les meilleures écoles d'informatique du monde depuis qu'elles existent. Développée en 1912 pour que les étudiants en Droit n'apprennent pas seulement le droit sur la base d'un contenu théorique, la méthode des cas consiste à leur présenter des situations réelles complexes afin qu'ils prennent des décisions éclairées et des jugements de valeur sur la manière de les résoudre. En 1924, elle a été établie comme méthode d'enseignement standard à Harvard.

Dans une situation donnée, que doit faire un professionnel? C'est la question à laquelle nous sommes confrontés dans la méthode des cas, une méthode d'apprentissage orientée vers l'action. Tout au long du programme, les étudiants seront confrontés à de multiples cas réels. Ils devront intégrer toutes leurs connaissances, faire des recherches, argumenter et défendre leurs idées et leurs décisions.

*L'étudiant apprendra, par des activités collaboratives et des cas réels, à résoudre des situations complexes dans des environnements commerciaux réels.*

## tech 24 | Méthodologie

#### Relearning Methodology

TECH combine efficacement la méthodologie des Études de Cas avec un système d'apprentissage 100% en ligne basé sur la répétition, qui associe différents éléments didactiques dans chaque leçon.

Nous enrichissons l'Étude de Cas avec la meilleure méthode d'enseignement 100% en ligne: le Relearning.

> *En 2019, nous avons obtenu les meilleurs résultats d'apprentissage de toutes les universités en ligne du monde.*

À TECH, vous apprendrez avec une méthodologie de pointe conçue pour former les managers du futur. Cette méthode, à la pointe de la pédagogie mondiale, est appelée Relearning.

Notre université est la seule université autorisée à utiliser cette méthode qui a fait ses preuves. En 2019, nous avons réussi à améliorer les niveaux de satisfaction globale de nos étudiants (qualité de l'enseignement, qualité des supports, structure des cours, objectifs...) par rapport aux indicateurs de la meilleure université en ligne.

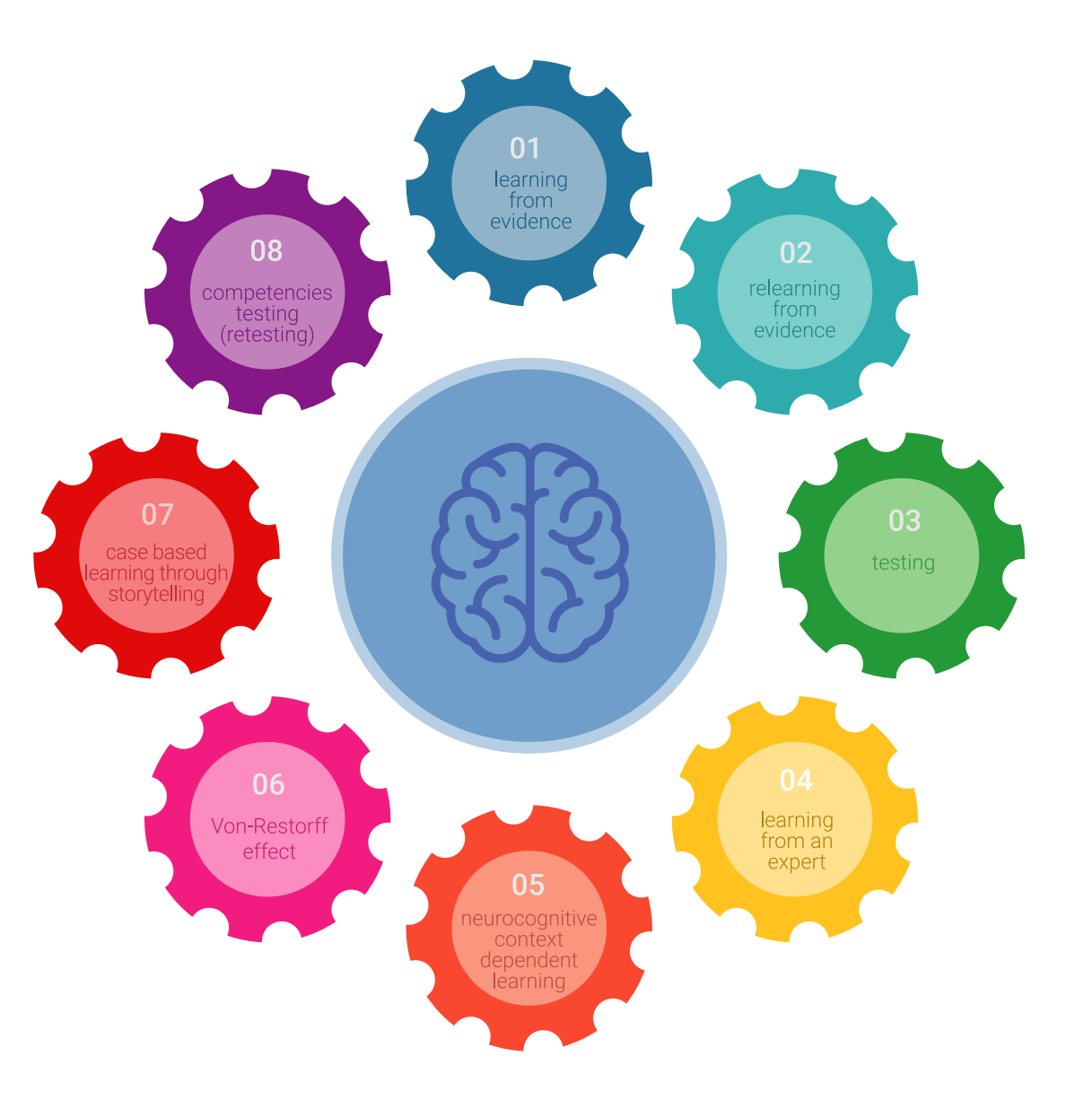

### Méthodologie | 25 tech

Dans notre programme, l'apprentissage n'est pas un processus linéaire, mais se déroule en spirale (apprendre, désapprendre, oublier et réapprendre). Par conséquent, chacun de ces éléments est combiné de manière concentrique. Cette méthodologie a permis de former plus de 650.000 diplômés universitaires avec un succès sans précédent dans des domaines aussi divers que la biochimie, la génétique, la chirurgie, le droit international, les compétences en gestion, les sciences du sport, la philosophie, le droit, l'ingénierie, le journalisme, l'histoire, les marchés financiers et les instruments. Tout cela dans un environnement très exigeant, avec un corps étudiant universitaire au profil socio-économique élevé et dont l'âge moyen est de 43,5 ans.

*Le Relearning vous permettra d'apprendre avec moins d'efforts et plus de performance, en vous impliquant davantage dans votre formation, en développant un esprit critique, en défendant des arguments et en contrastant les opinions: une équation directe vers le succès.*

À partir des dernières preuves scientifiques dans le domaine des neurosciences, non seulement nous savons comment organiser les informations, les idées, les images et les souvenirs, mais nous savons aussi que le lieu et le contexte dans lesquels nous avons appris quelque chose sont fondamentaux pour notre capacité à nous en souvenir et à le stocker dans l'hippocampe, pour le conserver dans notre mémoire à long terme.

De cette manière, et dans ce que l'on appelle Neurocognitive context-dependent e-learning, les différents éléments de notre programme sont reliés au contexte dans lequel le participant développe sa pratique professionnelle.

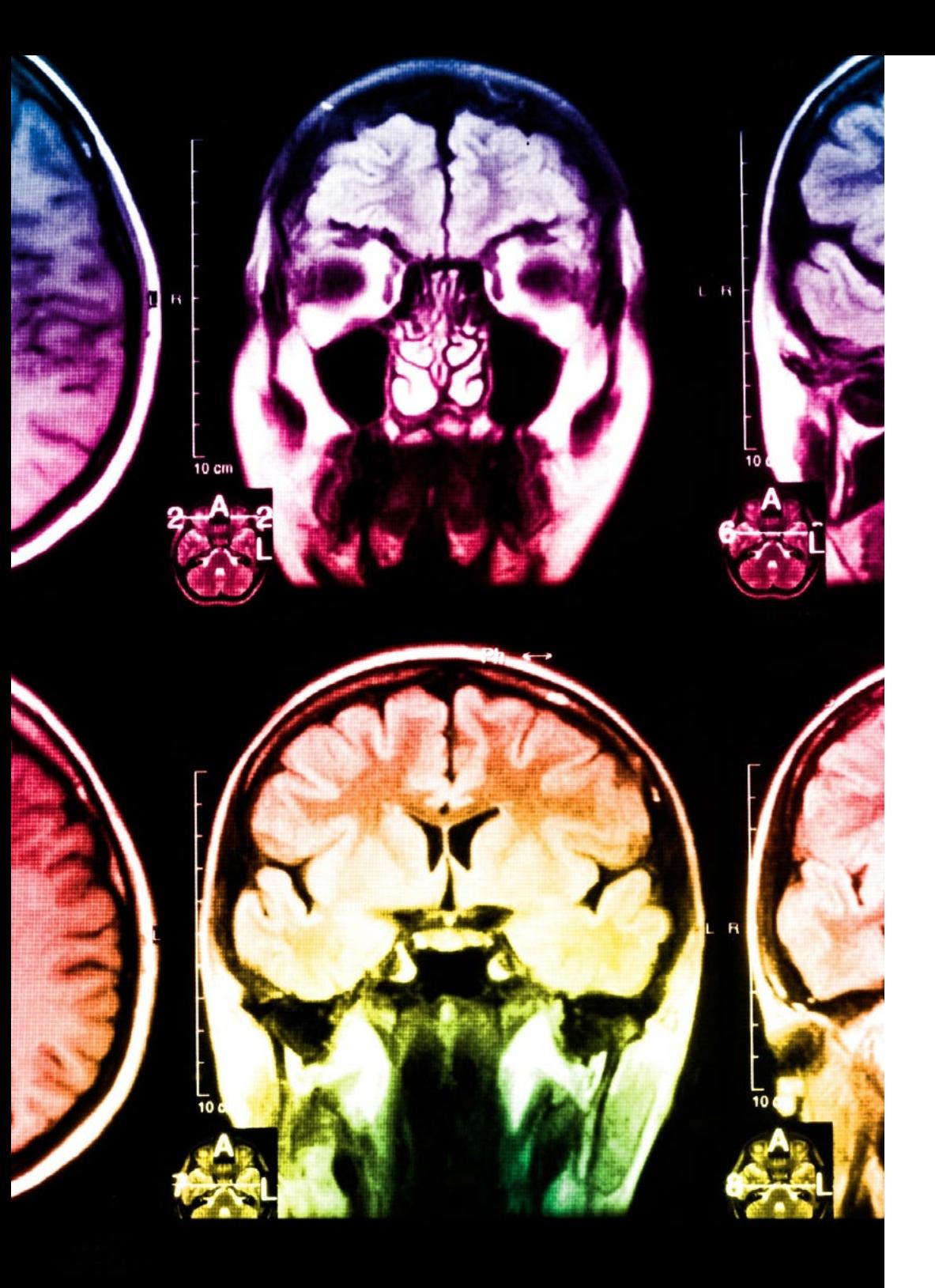

## 26 | Méthodologie

Ce programme offre le support matériel pédagogique, soigneusement préparé pour les professionnels:

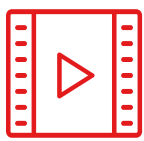

#### **Support d'étude**

Tous les contenus didactiques sont créés par les spécialistes qui enseigneront le cours, spécifiquement pour le cours, afin que le développement didactique soit vraiment spécifique et concret.

**30%**

**10%**

**8%**

Ces contenus sont ensuite appliqués au format audiovisuel, pour créer la méthode de travail TECH en ligne. Tout cela, avec les dernières techniques qui offrent des pièces de haute qualité dans chacun des matériaux qui sont mis à la disposition de l'étudiant.

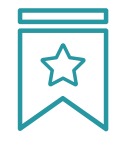

#### **Cours magistraux**

Il existe des preuves scientifiques de l'utilité de l'observation par un tiers expert.

La méthode "Learning from an Expert" renforce les connaissances et la mémoire, et donne confiance dans les futures décisions difficiles.

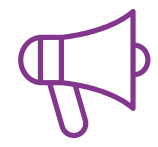

#### **Pratiques en compétences et aptitudes**

Les étudiants réaliseront des activités visant à développer des compétences et des aptitudes spécifiques dans chaque domaine. Des activités pratiques et dynamiques pour acquérir et développer les compétences et aptitudes qu'un spécialiste doit développer dans le cadre de la mondialisation dans laquelle nous vivons.

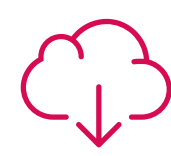

#### **Lectures complémentaires**

Articles récents, documents de consensus et directives internationales, entre autres. Dans la bibliothèque virtuelle de TECH, l'étudiant aura accès à tout ce dont il a besoin pour compléter sa formation.

### Méthodologie | 27 tech

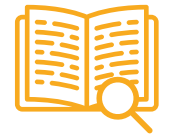

#### **Case studies**

Ils réaliseront une sélection des meilleures études de cas choisies spécifiquement pour ce diplôme. Des cas présentés, analysés et tutorés par les meilleurs spécialistes de la scène internationale.

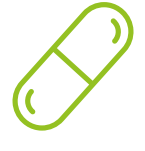

#### **Résumés interactifs**

L'équipe TECH présente les contenus de manière attrayante et dynamique dans des pilules multimédia comprenant des audios, des vidéos, des images, des diagrammes et des cartes conceptuelles afin de renforcer les connaissances.

Ce système éducatif unique pour la présentation de contenu multimédia a été récompensé par Microsoft en tant que "European Success Story".

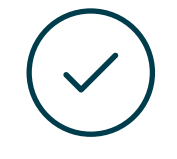

#### **Testing & Retesting**

Les connaissances de l'étudiant sont périodiquement évaluées et réévaluées tout au long du programme, par le biais d'activités et d'exercices d'évaluation et d'autoévaluation, afin que l'étudiant puisse vérifier comment il atteint ses objectifs.

**4%**

**3%**

**25%**

**20%**

# <span id="page-27-0"></span>Diplôme 06

Le Certificat en Modélisation Polygonale Avancée dans 3D Studio Max vous garantit, en plus de la formation la plus rigoureuse et la plus actuelle, l'accès à un diplôme universitaire de Certificat délivré par TECH Université Technologique.

Diplôme | 29 tech

*Réussissez ce programme avec succès et recevez votre diplôme universitaire sans déplacements ni formalités fastidieuses"*

## tech 30 | Diplôme

Ce Certificat en Modélisation Polygonale Avancée dans 3D Studio Max contient le programme le plus complet et le plus à jour du marché.

Après avoir réussi l'évaluation, l'étudiant recevra par courrier postal\* avec accusé de réception son correspondant diplôme de Certificat délivré par TECH Université Technologique.

Le diplôme délivré par TECH Université Technologique indiquera la note obtenue lors du Certificat, et répond aux exigences communément demandées par les bourses d'emploi, les concours et les commissions d'évaluation des carrières professionnelles.

Diplôme: Certificat en Modélisation Polygonale Avancée dans 3D Studio Max N.º d'Heures Officielles: 150 h.

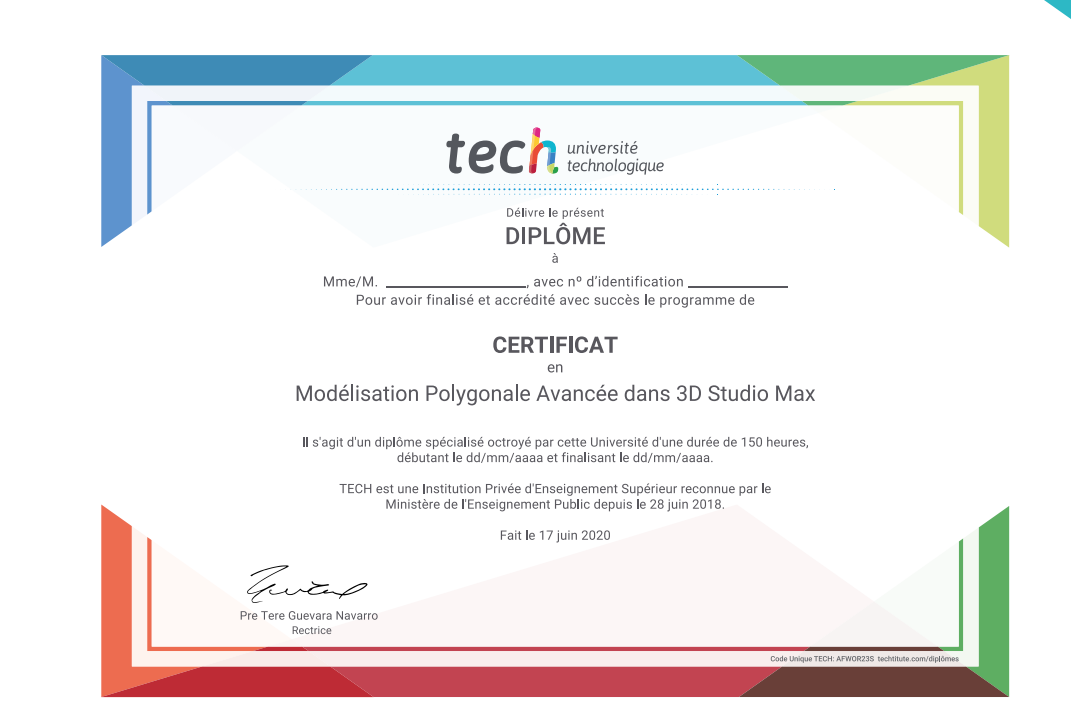

\*Si l'étudiant souhaite que son diplôme version papier possède l'Apostille de La Haye, TECH EDUCATION fera les démarches nécessaires pour son obtention moyennant un coût supplémentaire.

tech université **Certificat** Modélisation Polygonale Avancée dans 3D Studio Max » Modalité: en ligne » Durée: 6 semaines » Qualification: TECH Université Technologique » Intensité: 16h/semaine » Horaire: à votre rythme » Examens: en ligne

## **Certificat** Modélisation Polygonale Avancée dans 3D Studio Max

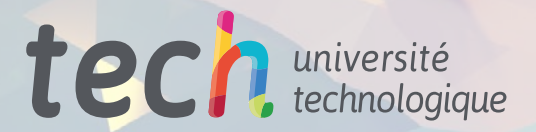